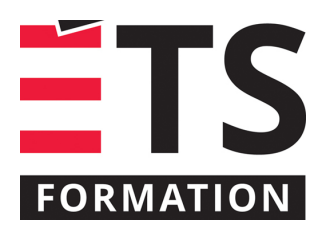

# **Plan de formation**

# Excel BI : Power Query et Power Pivot

### **Description de la formation**

Apprendre à utiliser les nouvelles possibilités d'acquisition et de modélisation de données dans Excel. Dans un monde de données, il est important d'être outillé pour prendre de bonnes décisions. Les outils BI de Microsoft permettent de faire la curation de données dynamiques, de les organiser et de créer des tableaux croisés dynamiques pour aider la prise de décision.

## **Objectifs pédagogiques**

Comprendre les étapes liées à la technologie Excel BI de Microsoft, plus précisément :

- 1. Acquérir et préparer des données avec Power Query;
- 2. Construire un modèle élaboré incluant des calculs avec Power Pivot;
- 3. Comprendre les principes sous-jacents au langage DAX.

#### **Contenu**

#### **Acquérir les données avec Power Query**

- Importer des données : à partir du Web, d'un fichier, d'une base de données ou d'un service Web;
- Ajuster les données dans l'éditeur de requêtes;
- Conserver ou supprimer lignes et/ou colonnes;
- Transformer les données;
- Filtrer les données;
- Fractionner et renommer une colonne;
- Dépivoter les données;
- Insérer des colonnes personnalisées;
- Ajouter ou dupliquer une requête;
- Combiner des requêtes : ajout et fusion;
- Créer des paramètres et les utiliser dans une requête.

#### **Modéliser les données avec Power Pivot**

- Modèles de données d'Excel;
- Ajouter des données au modèle : tableaux Excel, requêtes Power Query, fichiers Excel, bases de données;
- Définir des relations entre des tableaux;
- Gérer le modèle et créer des relations dans la vue de diagramme;
- Construire une hiérarchie (géographique, temporelle, métier);
- Nettoyer le modèle de données.

#### **Étendre le modèle de données avec DAX**

- Ajouter des colonnes calculées dans le modèle;
- Survol du langage d'expressions DAX (Data Analysis Expressions) pour créer des colonnes calculées ou des mesures avec des formules;
- Créer des mesures;
- Ajouter une colonne liée;
- Marquer un tableau de données comme ayant des données temporelles;
- Créer un indicateur de performance clé.

#### **Visualiser les données**

• Démonstration de la création de rapports avec Power BI Desktop.

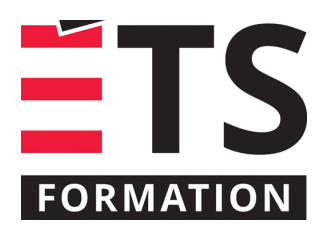

# **Plan de formation**

## Excel BI : Power Query et Power Pivot

## **Méthodologie**

Exposé interactif (65 %), exercices (35 %).

#### **Clientèle visée**

Professionnels et techniciens

### **Particularités**

Maîtriser Excel est un atout, en particulier les tableaux croisés dynamiques (PER-112) ainsi que les formules (PER-116). Les fonctionnalités couvertes dans cette formation sont uniquement disponibles dans les éditions Office Professionnel Plus et Office 365 Professionnel Plus ainsi que dans l'édition autonome d'Excel 2016. La partie visualisation se limite à une démonstration de ce qui peut être fait dans Power BI Desktop. Niveau de difficulté : 7/10 où 1 est pour débutant et 10 est pour expert.

### **À savoir lorsque cette formation est en ligne**

Nos formations en ligne sont diffusées sous forme de classes virtuelles interactives et nous travaillons avec la plateforme Zoom.

Vous devez avoir un ordinateur avec un bon accès à Internet ainsi qu'une caméra, un micro et des haut-parleurs afin de participer à la formation. La caméra doit être fonctionnelle et être ouverte tout au long de la formation pour faciliter les échanges avec le formateur et le volet pratique de la formation.

Il est fortement recommandé d'avoir deux écrans sur le même ordinateur : un pour suivre la formation et l'autre pour les exercices pratiques.

Vous devez installer sur votre ordinateur : Acrobat Reader, Excel 2016 ou plus récent, avec les Power tools Office Professionnel Plus et Office 365 Professionnel Plus ou E3. La formation est conçue avec la version Windows et le logiciel en français.

### **Formateur(s)**

#### Benoit Dubuc

Benoit est détenteur d'un Ph. D. en génie électrique de l'Université McGill, spécialisé en intelligence artificielle (vision par ordinateur). Après un séjour postdoctoral en informatique théorique à l'Université de Montréal, il a géré le développement d'outils de gestion de contenu Web au début des années 2000. Ces outils sont déployés sur la plupart des sites Web créés par son entreprise dans les 10 dernières années, dont le portail de la Société des musées québécois, récipiendaire du prestigieux Web d'Argent d'AVICOM en 2004.

### **Durée**

2 jour(s) pour un total de 14 heure(s).

### **Coût par participant en formation publique**

1037 \$

### **Prochaines dates en formation publique**

18 et 19 novembre 2024 (Montréal)

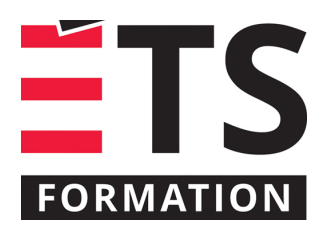

# **Plan de formation**

# Excel BI : Power Query et Power Pivot

ÉTS FORMATION est le leader universitaire en formation continue avec plus de 7 000 participants formés annuellement et une offre de plus de 300 différentes formations. Nos formations sont pratiques et pragmatiques et affichent un taux de satisfaction supérieur à 90 %. Consultez notre programmation complète au http://www.etsformation.ca/